## Cisco Webex raccourcis clavier

## Nouveaux raccourcis de réunion

Ctrl + Maj + Q Afficher ou masquer les contrôles de réunion

## **Windows**

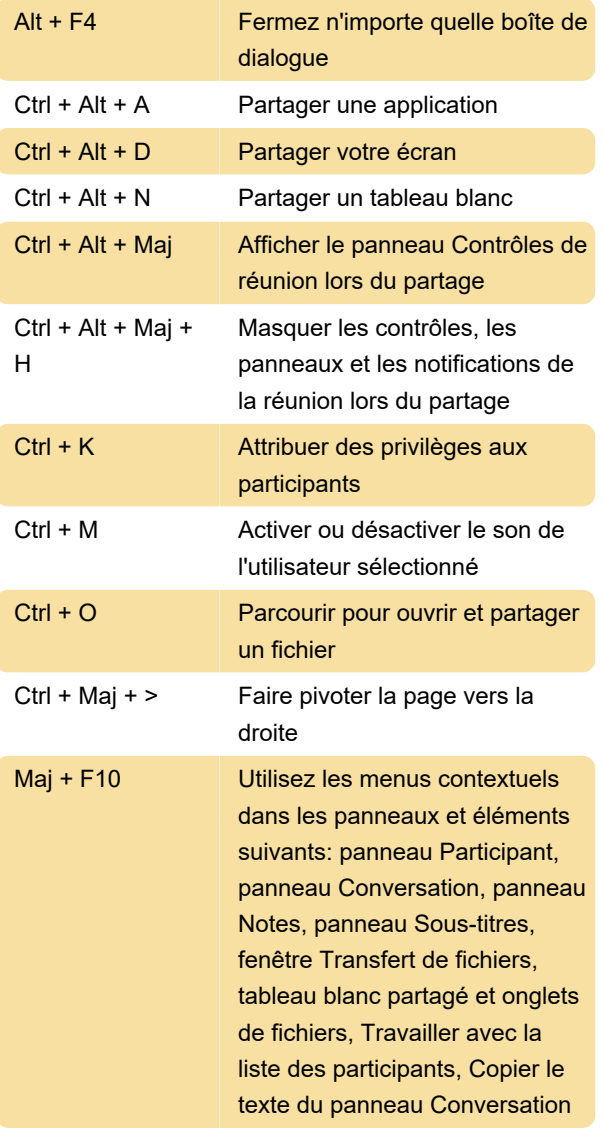

## **Mac**

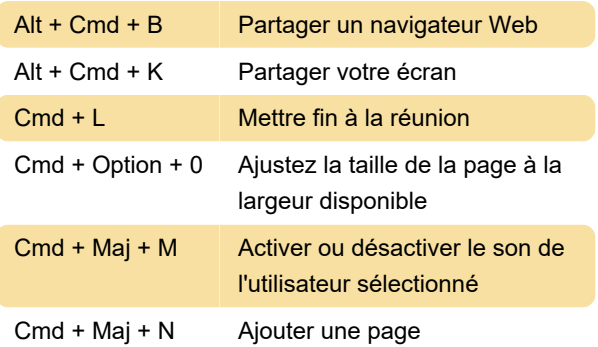

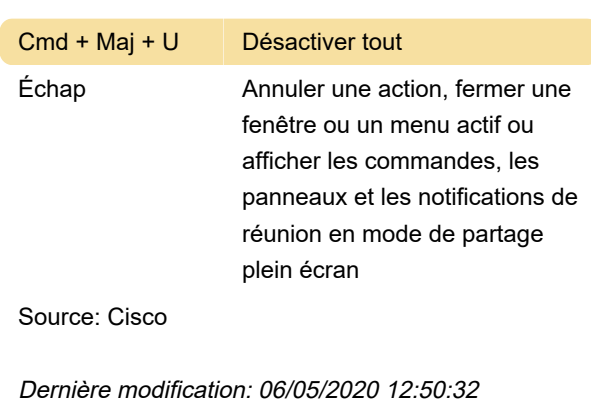

Plus d'information: [defkey.com/fr/cisco-webex](https://defkey.com/fr/cisco-webex-raccourcis-clavier?filter=basic)[raccourcis-clavier?filter=basic](https://defkey.com/fr/cisco-webex-raccourcis-clavier?filter=basic)

[Personnalisez ce PDF...](https://defkey.com/fr/cisco-webex-raccourcis-clavier?filter=basic?pdfOptions=true)